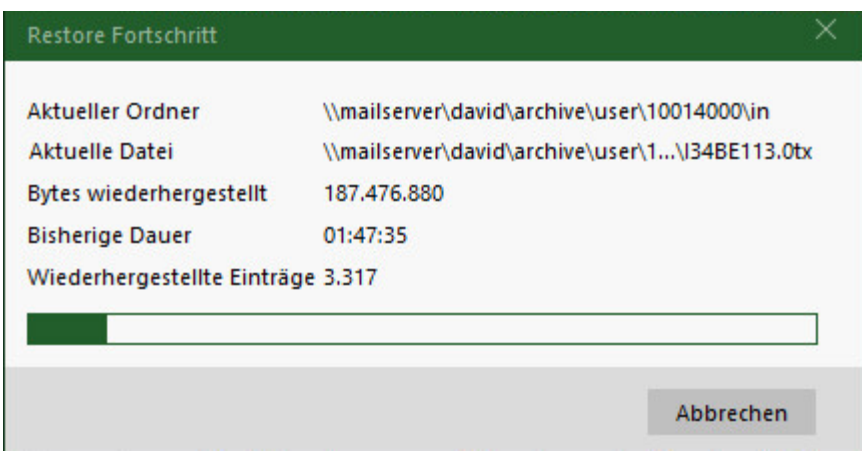

Läuft auf dem Terminalserver (User ist der Adminstrator)

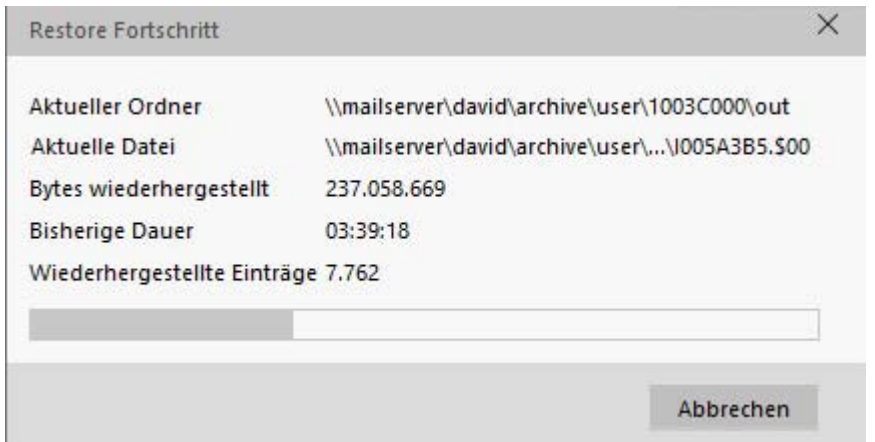

Läuft auf dem Mailserver (User ebenfalls Administrator)

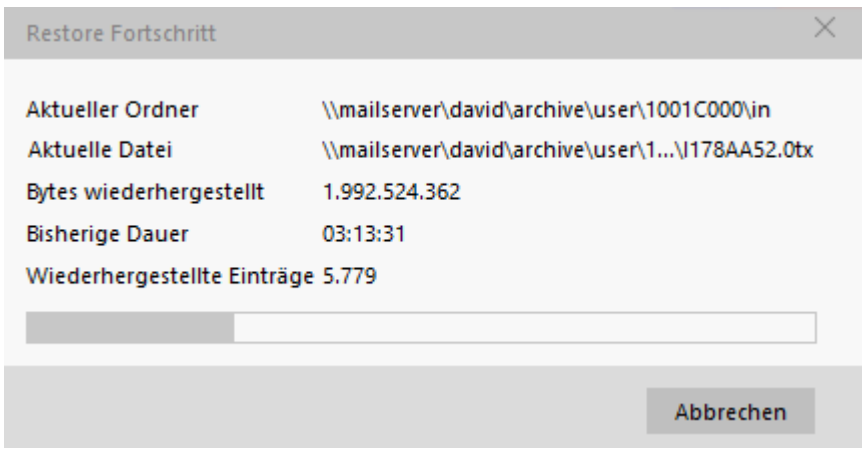

Läuft auf einem schnellen Client (User ebenfalls Administrator)